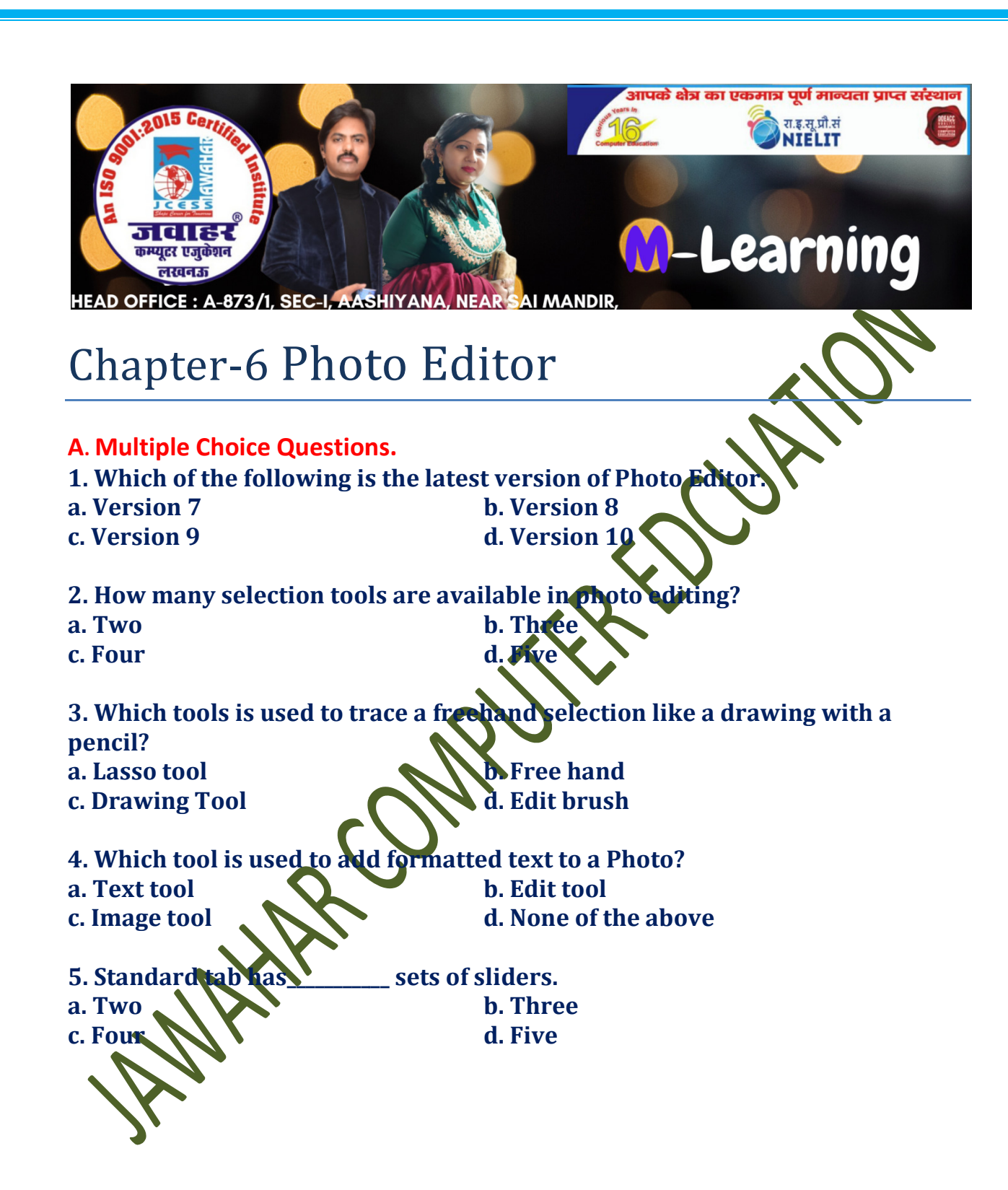

Jawahar Computer Education® Head Office-873/1, Sec-I, Aashiyana, Near Sai Temple, Lucknow.

B. State whether the following statements are True or False.

1. Adjust color differences, brightness and balances RGB channels through auto contrast.

2. Basic adjustment curves can be constructed using four slides.

- 3. Rectangular section tool is a type of lasso tool.
- 4. Magic hand tool is also known as magic wand.
- 5. The shortcut key of magic wand is W.

C. Fill in the blanks.

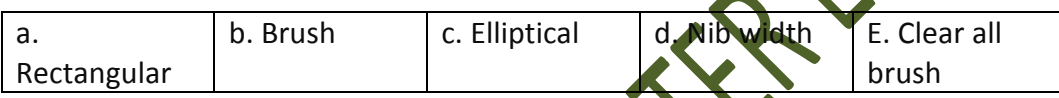

- 1. \_\_\_\_\_\_\_\_\_\_ is type of selection tool.
- 2. \_\_\_\_\_\_\_\_\_\_ is a basic photo editing to
- 3. \_\_\_\_\_\_\_\_\_\_ tools creates\_shapes and paths.
- 4. \_\_\_\_\_\_\_\_\_\_ strokes remove all brush strokes from the image.
- 5. \_\_\_\_\_\_\_\_\_\_ adjust the size of the brush.

Answers

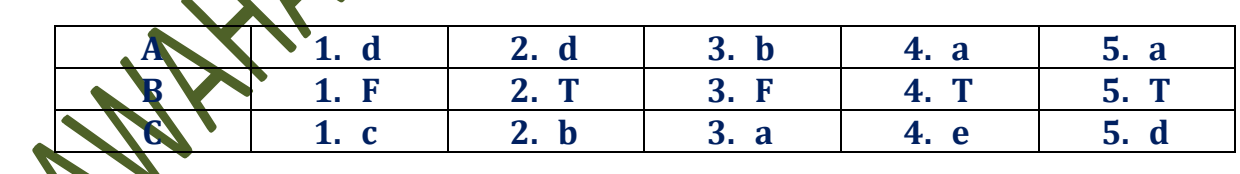